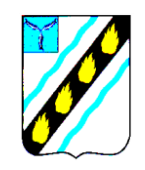

# **АДМИНИСТРАЦИЯ СОВЕТСКОГО МУНИЦИПАЛЬНОГО РАЙОНА САРАТОВСКОЙ ОБЛАСТИ**

# **УПРАВЛЕНИЕ ОБРАЗОВАНИЯ**

### **ПРИКАЗ**

от 31.01.2023 № 22

р.п. Степное

### **О проведении муниципального конкурса плейкастов по экологии и биологии «Удивительное в мире живой природы»**

На основании плана работы МКУ «Информационно-методический отдел» и в целях повышения уровня знаний по естественнонаучному направлению, повышения интереса учащихся к наблюдениям за живой природой **ПРИКАЗЫВАЮ:**

1. Провести с 1 по 13 февраля 2023 года муниципальный конкурс плейкастов по экологии и биологии «Удивительное в мире живой природы».

2. Утвердить Положение о муниципальном конкурсе плейкастов по экологии и биологии «Удивительное в мире живой природы» согласно положению.

3. Руководителям общеобразовательных учреждений довести до сведения участников образовательного процесса информацию о проведении муниципального конкурса плейкастов по экологии и биологии «Удивительное в мире живой природы».

4. Контроль за исполнением приказа возложить на начальника МКУ «Информационно-методический отдел».

**Начальник управления образования Т.А. Овтина**

Волкова Г.А. 5-02-42

#### **Положение**

## **о проведении муниципального конкурса плейкастов по экологии и биологии «Удивительное в мире живой природы»**

#### **1. Общие положения**

 Муниципальный конкурс по экологии и биологии «Удивительное в мире живой природы» (далее - Конкурс) направлен на повышение уровня знаний по естественнонаучному направлению, повышения интереса учащихся за наблюдениями в живой природе.

 Конкурс проводится в феврале 2023 года на творческой группе профессионального развития учителей биологии, экологии и химии в образовательной среде Сарвики, с использованием возможностей поисковой системы Google Документы.

 Организаторы: МКУ «Информационно – методический отдел управления образования», творческая группа профессионального развития учителей биологии, экологии и химии (Руководитель Платонова А.Ю.).

#### **2. Цели и задачи Конкурса**

- воспитание любви к природе;
- привлечение школьников к творческой деятельности;
- консолидация школьников активистов;

 повышение интереса учащихся к экологии, биологии, натуралистическим наблюдениям (за жизнью живых организмов) ;

 привлечение школьников к участию в муниципальных мероприятиях экологической направленности;

повышение информационной культуры учащихся.

#### **3. Участники конкурса**

В конкурсе могут принять участие учащиеся 5-11 классов образовательных учреждений Советского района. Работа может быть выполнена как индивидуально, так и коллективно.

#### **4. Содержание работы**

Содержанием работы является презентация уникальных с точки зрения автора животных и растений, выражение личностного, эмоционально окрашенного отношения к ним.

#### *5. Условия проведения конкурса*

5.1. Конкурс является заочным.

5.2. Каждый участник конкурса представляет не более одной работы

- 5.3. Конкурс проводится в двух номинациях;
- «Удивительное в мире живой природы» (5-7 классы);
- «Удивительное в мире живой природы» (8-11 классы).

### **6. Общие требования, предъявляемые к конкурсным материалам**

6.1. На конкурс предоставляются плейкасты по заявленной теме в одной из номинаций. Инструкции по созданию плейкастов по ссылкам: https://www.beesona.ru/playcast.php;

6.2. Форма самозаписи для учащихся:

Таблица участников конкурса: [https://docs.google.com/spreadsheets/d/1pgPhc4KyDAfk5aA0VsfWAKnmvBtajb87rj5t5QNVrog/e](https://docs.google.com/spreadsheets/d/1pgPhc4KyDAfk5aA0VsfWAKnmvBtajb87rj5t5QNVrog/edit?usp=sharing) [dit?usp=sharing](https://docs.google.com/spreadsheets/d/1pgPhc4KyDAfk5aA0VsfWAKnmvBtajb87rj5t5QNVrog/edit?usp=sharing)

6.3. Работы размещаются в галерее муниципального конкурса плейкастов по экологии и биологии на на сайте [https://docs.google.com/spreadsheets/d/1pgPhc4KyDAfk5aA0VsfWAKnmvBtajb87rj5t5QNVrog/e](https://docs.google.com/spreadsheets/d/1pgPhc4KyDAfk5aA0VsfWAKnmvBtajb87rj5t5QNVrog/edit?usp=sharing) [dit?usp=sharing](https://docs.google.com/spreadsheets/d/1pgPhc4KyDAfk5aA0VsfWAKnmvBtajb87rj5t5QNVrog/edit?usp=sharing) **участником конкурса самостоятельно**:

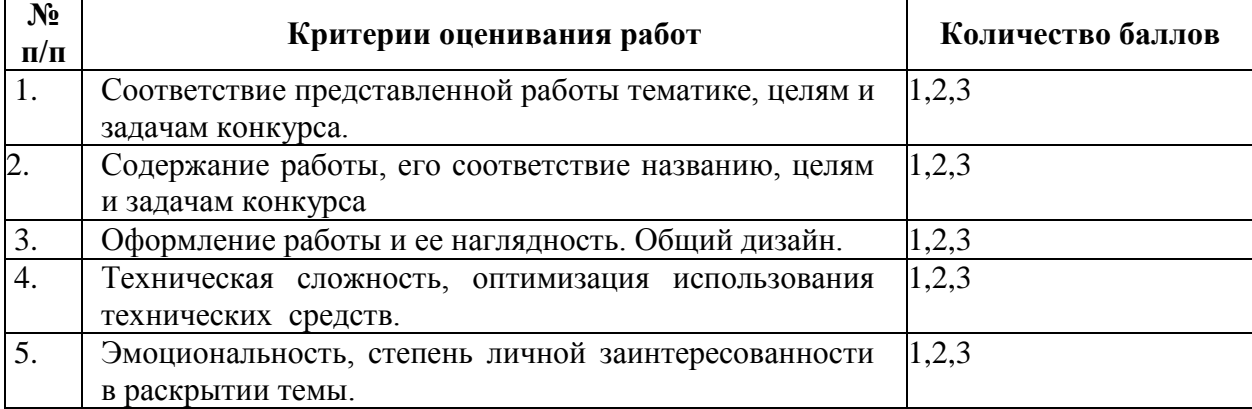

#### **7. Критерии оценивания творческих работ**

Оценивание проводится по трехбалльной шкале. Самая низкая оценка – 0 баллов, самая высокая – 3 балла. Максимальное количество баллов – 15.

#### **8. Проведение экспертизы конкурсных работ**

- 8.1. Экспертиза конкурсных работ проводится жюри.
- 8.2. Экспертное жюри формируется организаторами конкурса.

### **9. Процедура проведения Конкурса.**

9.1. Награждение победителей Конкурса:

Участникам, получившим наибольшее количество отзывов учащихся, педагогов, вручается благодарственное письмо управления образования Советского района

9.2. Победитель в каждой номинации Конкурса определяется по количеству набранных баллов.

9.3. Информация о результатах конкурса будет размещена на сайте управления образования Советского района: http://uprobr.ucoz.ru/

### **10. График проведения конкурса**

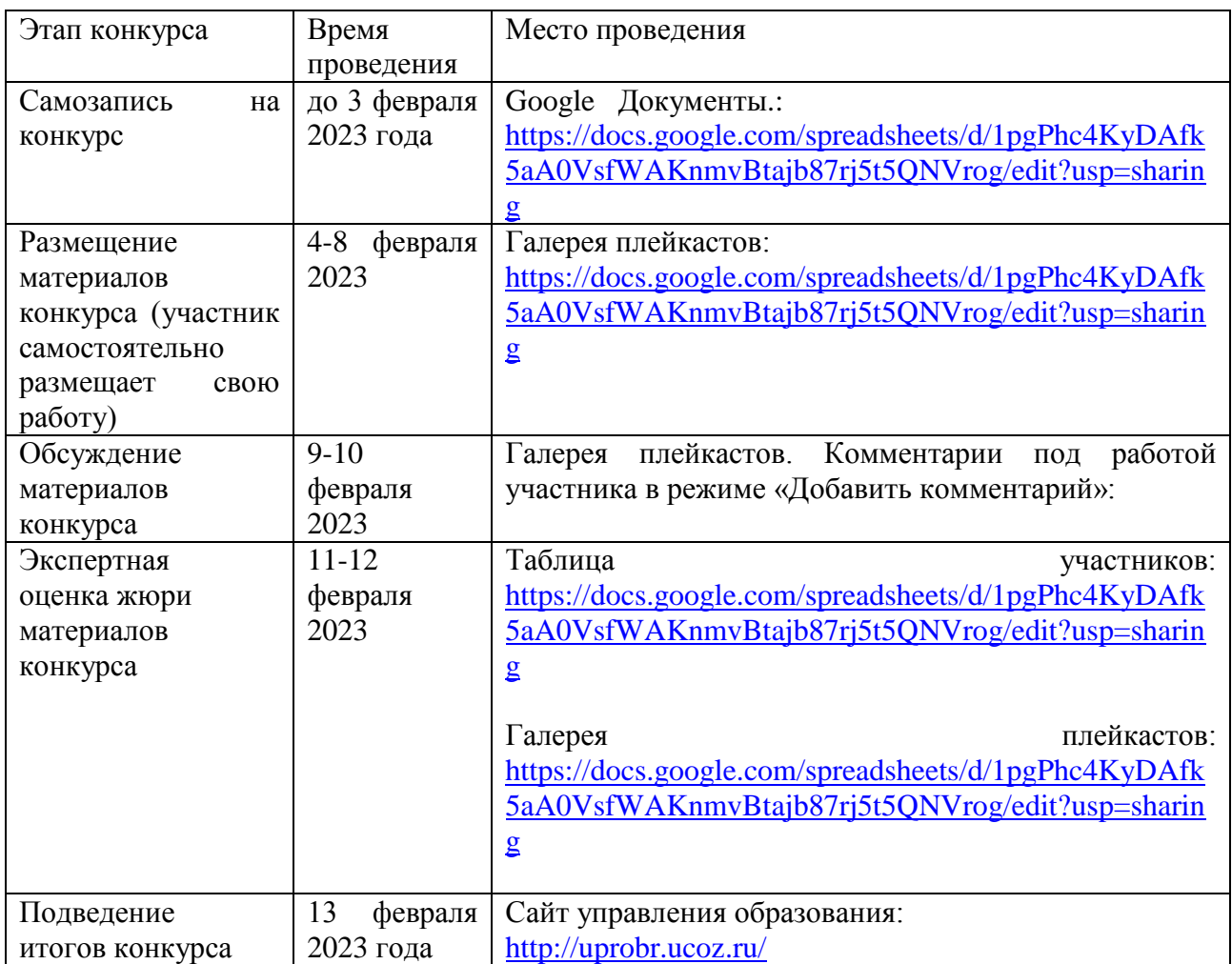

### **Состав оргкомитета муниципального конкурса " Удивительное рядом"**

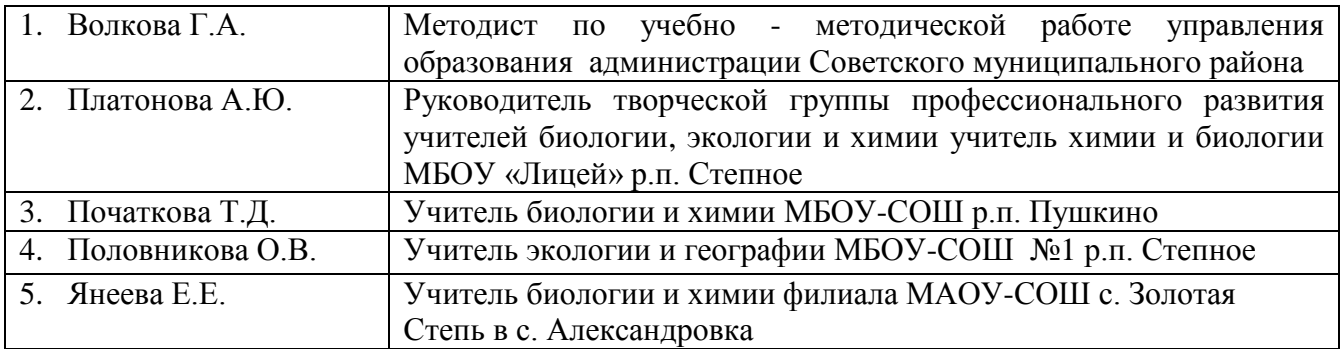